## SAP ABAP table P1739 {Infotype 1739: Sessions of Offering}

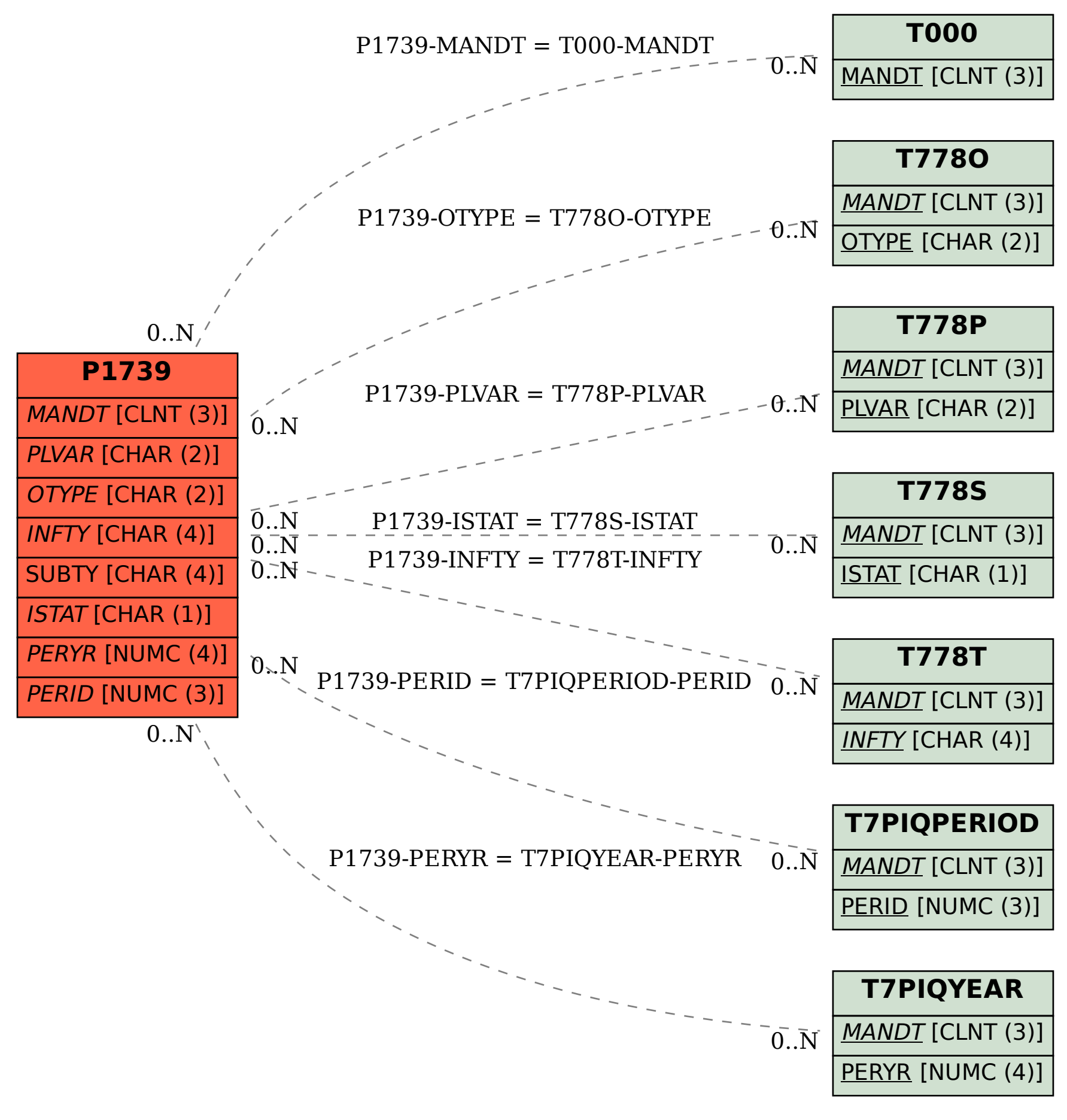